# **Hands-On Three Constructing Position Weight Matrix**

# **Problem**

In this hands-on exercise, we are going to build two position weight matrices (PWMs), one for the 5' splice site (also known as donor splice site) and the second for the 3' splice site (also known as the acceptor splice site). We are going to build the PWM by considering the splice sites of the MOG gene.

Go to NCBI and retrieve the record (data entry) with accession number Z48051.

# **A) 5' Splice Site**:

1) MOG has eight exons and seven introns:

join(1166..1253, 3274..3621, 10106..10219, 11597..11617,  $CDS$ 11860..11880,14238..14354,14658..14678,15129..15142)

We are going to consider the last 3 bases of the exon followed by the first six bases of each intron for the seven introns. Short sequences of length 9 are known as 9-mers.

1) We are going to determine the seven 9-mers representing the seven 5' splice sites. For the first intron, we have the following 9-mer: caggtaaga, where cag are the last three bases of exon one and gtaaga are the first 6 bases of intron one. Let us denote it by  $X_1$  = caggtaaga. Determine the remaining six 9-mers and list them here:

 $X_1$  = caggtaaga  $X_2 =$  $X_3 =$  $X_4 =$  $X_{5}$ =  $X_6 =$  $X_7 =$ 

2) Copy the seven 9-mers and paste them in the window at http://weblogo.berkeley.edu/logo.cgi to create a logo. Note that you will have to remove all the "X<sub>i</sub>" before hitting the "Create Logo" button.

Compare the logo obtained with the one we studied in the course reproduced here:

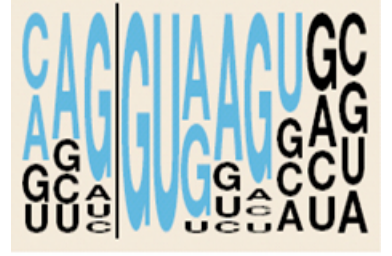

5' splice site

### **SIGCSE 2018 February 2018 Hands-On Three**

3) Fill in Table 1 that lists the seven 9-mers representing the 5'splice sites of MOG. The first row, corresponding to  $X_1$ , is already filled in.

|                                  | $\sqrt{ }$ | $\sim$ | $\sqrt{2}$ | $\mathbf{r}$ |  | $\sqrt{ }$ |  |
|----------------------------------|------------|--------|------------|--------------|--|------------|--|
| $\overline{\mathbf{x}}$<br>4 X., |            |        |            |              |  |            |  |
|                                  |            |        |            |              |  |            |  |
|                                  |            |        |            |              |  |            |  |
| TT.<br>425                       |            |        |            |              |  |            |  |
| ∡ ⊾r                             |            |        |            |              |  |            |  |
|                                  |            |        |            |              |  |            |  |

Table 1: The 9-mers representing the seven 5' splice sites of MOG

4) Use Table 1 to fill Table 2 which represents the probability distribution of each base in each of the 9 positions. Note that this is the Position Weight Matrix representing the 9-mers.

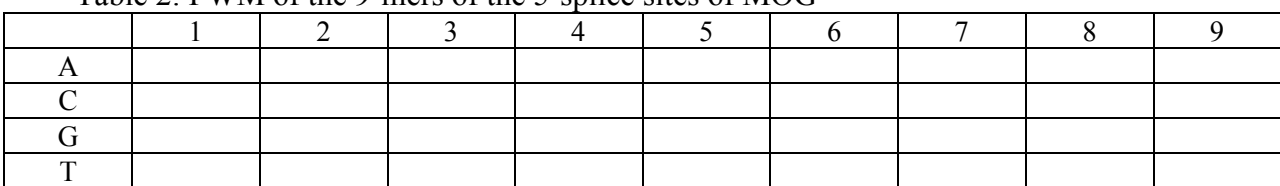

Table 2: PWM of the 9-mers of the 5'splice sites of MOG

5) Use Table 2 and Laplace rule for pseudocounts to build Table 3.

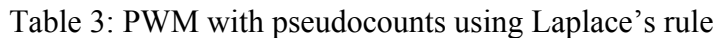

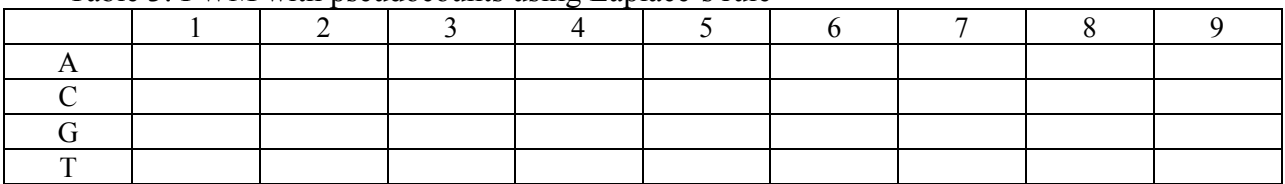

6) Use Table 3 and the fact that the genome-wide average G and C content is 44% to fill Table 4 which represents the log-odd scores of the 9-mers of the 5' splice sites of MOG. Use log base 2.

Table 4: Log-odds of the PWM of the 9-mers from Table 3 where base  $= 2$ 

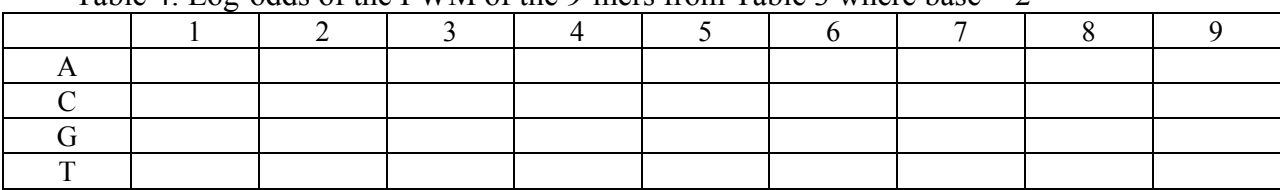

7) To double-check the values of Table 4, run the Python program, **create\_pwm.pl**, that:

- Takes as input the seven 9-mers of part 1) of the problem, saved in a file: Donor\_MOG.txt
- Computes the probability of occurrence of each base at each position.
- Computes the 36 log-odds scores (log of observed/expected) where expected is 0.28 for A's and T's, and 0.22 for C's and G's, and with pseudocount of 1.
- Writes the 36 values of the entries of the PWM into a file, Donor MOG matrix.txt; Donor MOG matrix.txt has 4 rows with 9 values on each line, as in Table 4.

### **SIGCSE 2018 February 2018 Hands-On Three**

# **B) 3' Splice Site**:

Repeat all the steps of Part A for the 3' splice sites where we consider 14-mers, the last thirteen bases of the intron followed by the first base of the exon.

8) Determine the seven 14-mers and list them here:

 $Y_1$  = gtgtcttggacagg  $Y_2 =$  $Y_3 =$  $Y_4 =$  $Y_{5}$ =  $Y_6 =$  $Y_7 =$ 

9) Copy the seven 14-mers and paste them in the window at http://weblogo.berkeley.edu/logo.cgi to create a logo. Note that you will have to remove all the "Y<sub>j</sub>" before hitting the "Create Logo" button.

Compare the logo obtained with the one we studied in the course reproduced here:

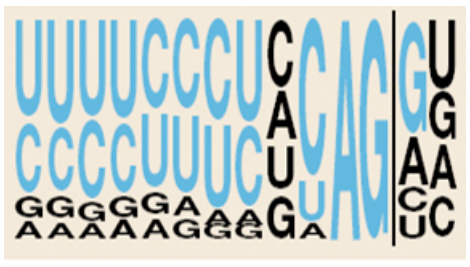

3' splice site

10) Fill in Table 5 that lists the seven 14-mers representing the seven 3' splice sites of MOG.

| ----<br>-- - -<br>----<br>$    -$<br>$\overline{\phantom{a}}$ |  |   |   |  |  |              |                |          |   |    |    |    |    |    |
|---------------------------------------------------------------|--|---|---|--|--|--------------|----------------|----------|---|----|----|----|----|----|
|                                                               |  | ⌒ | ◠ |  |  | <sub>0</sub> | $\overline{ }$ | $\Omega$ | Q | 10 | 11 | 12 | 13 | 14 |
| тz                                                            |  |   |   |  |  |              |                |          |   |    |    |    |    |    |
| T<br>12                                                       |  |   |   |  |  |              |                |          |   |    |    |    |    |    |
| $\mathbf{r}$<br>$\mathbf{1}$ 3                                |  |   |   |  |  |              |                |          |   |    |    |    |    |    |
|                                                               |  |   |   |  |  |              |                |          |   |    |    |    |    |    |
| тT<br>$\mathbf{I}$ 5                                          |  |   |   |  |  |              |                |          |   |    |    |    |    |    |
| TT.<br>$\mathbf{1}_{6}$                                       |  |   |   |  |  |              |                |          |   |    |    |    |    |    |
| T 7                                                           |  |   |   |  |  |              |                |          |   |    |    |    |    |    |

Table 5: The 14-mers representing the seven 3' splice sites of MOG

11) Use Table 5 to fill Table 6 which represents the probability distribution of each base in each of the 9 positions. Note that this is the Position Weight Matrix representing the 14-mers.

### **SIGCSE 2018 February 2018 Hands-On Three**

## Table 6: PWM of the 14-mers of the 3'splice sites of MOG

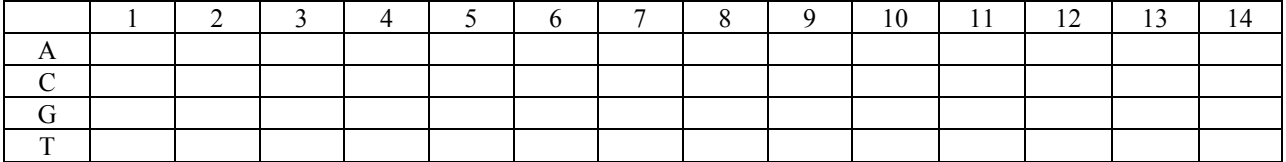

12) Use Table 6 and Laplace rule for pseudocounts to build Table 7

Table 7: PWM with pseudocounts using Laplace's rule

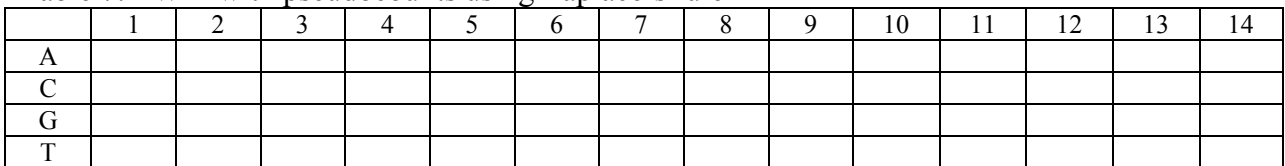

13) Use Table 7 and the fact that the genome-wide average G and C content is 44% to fill Table 8 which represents the log-odd scores of the 14-mers of the 3' splice sites of MOG. Use log base 2.

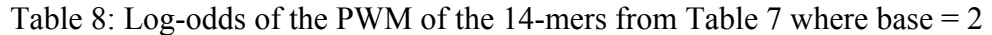

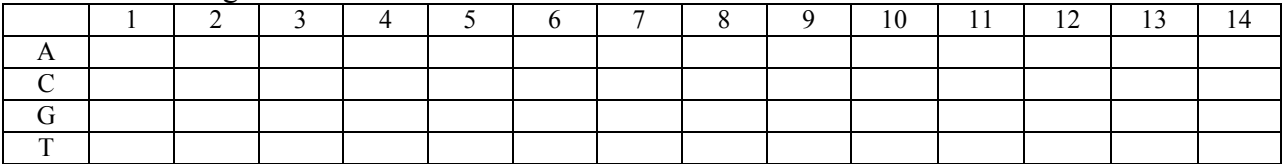

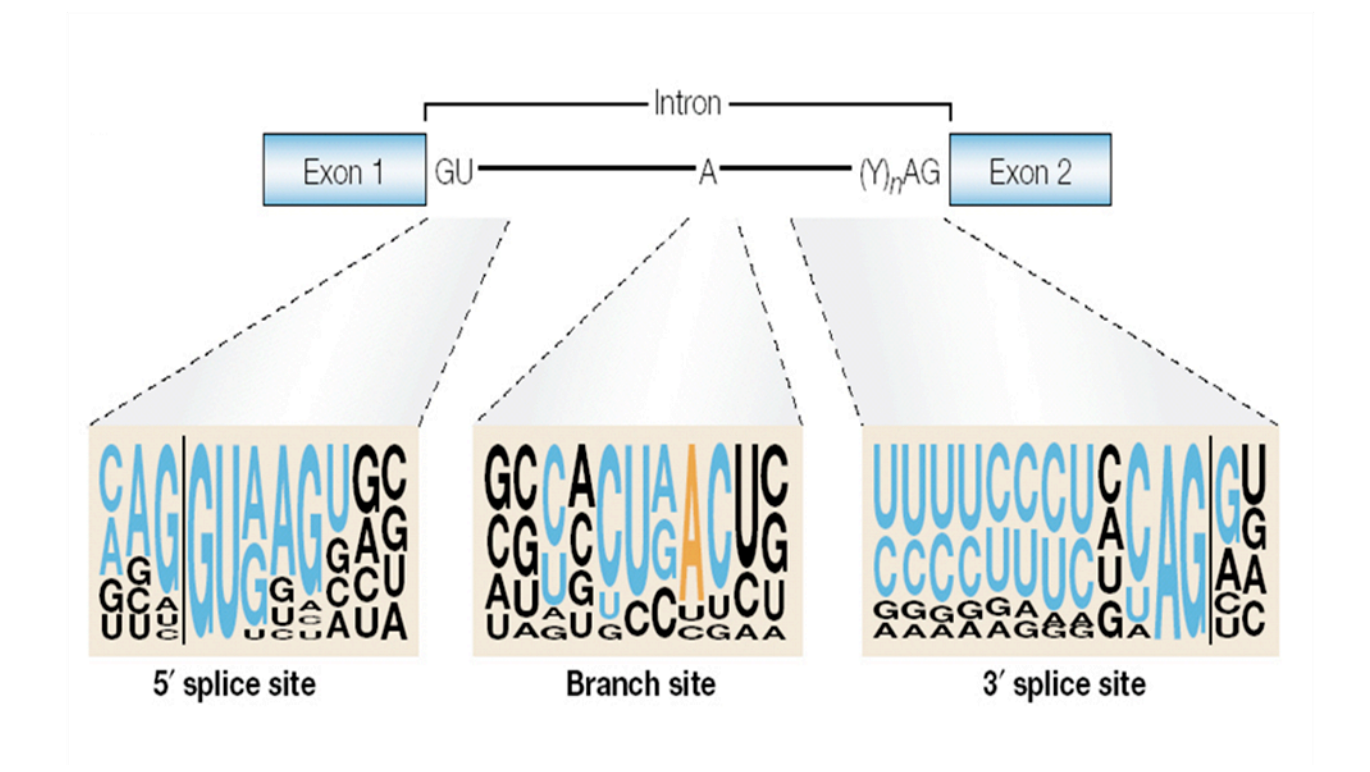